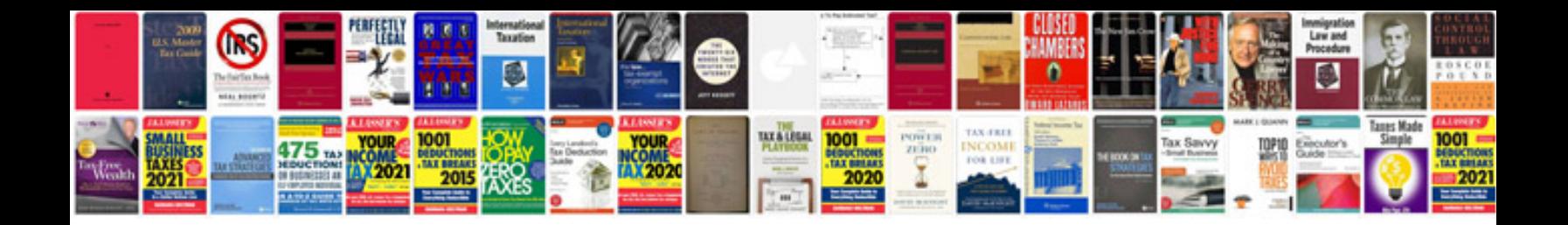

**Lm317 wiring diagram**

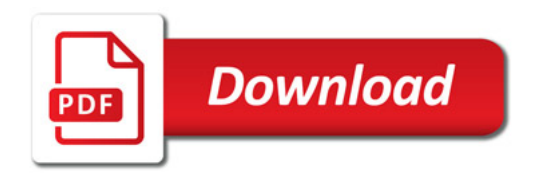

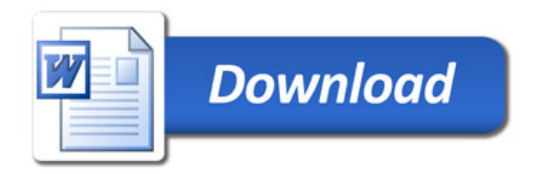